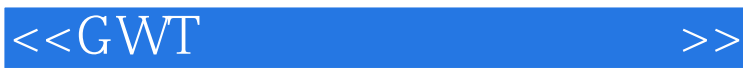

 $<<$ GWT $>$ 

- 13 ISBN 9787111254072
- 10 ISBN 7111254074

出版时间:2009-1

页数:274

PDF

更多资源请访问:http://www.tushu007.com

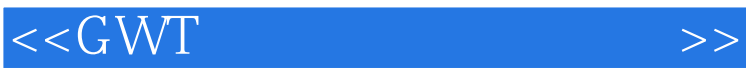

GWT Google Web Toolkit Google Google Google Java AJAX  $\rm GWT$  Java HTML AJAX GWT Java Java AJAX<br>Web GWT JavaScript Java AJAX AJAX AJAX Java JavaScript AJAX AJAX AJAX

 $<<$ GWT $>>$ 

GWT GWT Widget Panel GWT Image Bundle<br>GWT RPC RequestBuildet SNI GWT JSON JUnit RequestBuildet  $\text{GWT}$ GWT Web GWT RPC JSNI **JSON** GWT 如果读者有Java语言基础,那么阅读本书更可以事半功倍,迅速掌握GWT开发Ajax应用程序的方法。  $J$ ava $\,$ 

*Page 3*

 $<<$ GWT

, tushu007.com

1 GWT 1.1 GWT 1.1.1 AJAX 1.1.2 GWT 1.2 GWT 1.2.1 JDK1.2.2 GWT1.2.3 Eclipse1.3 GWT 1.3.1 GWT1.3.2 Web GwT1.4 GWT 1.4.1 applicationCreator GWT 1.4.2 Eclipse GWT 1.5 GWT 1.5.1 1.5.2 HTML 1.5.3 1.6 projectCreacor 1.7 applicationCreator 1.8 GWT 1.9 1.1 0CSS  $\begin{array}{ccccccccc}\n 1.1 & 1.1 & 1.1 & 1.1 & 1.2 & 1.1 & 1.3 & \text{GWT} \\
& & 1.1 & 2 & 2 & 2 & 2 & 2.1 & \text{GWT} & 2.1 & 2\n \end{array}$ <table>\n<tbody>\n<tr>\n<th>Java</th>\n<td>1.1</td>\n<td>2</td>\n<td>2</td>\n<td>2.1</td>\n<td>2.1</td>\n<td>3</td>\n<td>3</td>\n<td>4</td>\n</tr>\n<tr>\n<td>2.1.3</td>\n<td>2.2</td>\n<td>2.3</td>\n<td>2.3</td>\n<td>3</td>\n<td>3</td>\n<td>4</td>\n</tr>\n</tbody>\n</table> 2.1.3 Widget Panel  $2.2$   $2.3$   $2.3$   $3$  Widget 3.1 Web 3.1.1 Label 3.1.2 HTML 3.1.3 Button 3.1.4 CheckBox 3.1.5 RadioButton 31.6 TextBox 31.7 TextArea 31.8 PasswordTextBox 31.9 TextBoxBase 3.1.1 0ListBox 3.1.1 1Frame 3.1.1 2Hidden 3.2 Web 3.2.1 CustomButton 3.2.2 PushButton 3.2.3 ToggleButton 3.2.4 RichTextArea 32.5 Menu 3.2.6 TabBar 3.2.7 Grid 3.2.8 FlexTable 3.2.9 HTMLTableHTML 3.2.1 OTree 3.2.1 1Image 3.3 Hyperlink History 3.3.1 Hyperlink 3.3.2 History 3.4 4 ImageBundle 4.1 ImageBundle 4.2 GWT ImageBundle4.2.1 ImageBundle 4.2.2 ImageBundle 的使用4.3 ImageBundle实例4.4 ImageBundle的子接口4.5 本章小结第5章 用Panel实现UI布局5.1 Panel 5.2 Simplepanels 5.2.1 ScrollPanel 5.2.2 FocusPanel 5.2.3 FormPanel 5.2.4 PopupPanel 5.2.5 DialogBox 5.3 Complexpanels 5.3.1 DockPanel 5.3.2 HorizontalPanel 5.3.3 VerticalPanel 5.3.4 FlowPanel 5.3.5 StackFanel 5.3.6 DeckPanel 5.3.7 AbsolutePanel 5.3.8 RootPanel 5.4 CompositePanels 5.4.1 TabPanel 5.4.2 DisclosurePanel 5.4.3 SuggestBox 5.5 SplitPanels 5.5.1 HorizontalSplitPanel 5.5.2 VerticalSplitPanel 5.6 Composite Widget Panel5.7 5.8 6 GWT RPC 6.1 6.2 6.3 6.4 RPC6.5 6.6 7 7.1 Constants 7.2 Messages 7.3 3 ConstantsWithLookup 7.4 Dictionary 7.5 7.5.1 7.5.1 静态本地化7.5.2 动态本地化7.6 il8nCreator命令详解7.7 用NumlberFormat国际化数值7.8 用DateTimeFormat国际化日期和时间7.9 ImageBundles和本地化7.1 0本章小结第8章 GWT中的JSNI 8.1 JSNI 8.2 JSNI 8.3 JavaScript Java 8.4 JavaScript Java 8.5 在Java和JavaScript间传递对象8.6 JSNI与异常8.7 封装JavaScript库8.7.1 在GWT中嵌入script.aculo.us effects 8.7.2 GWT script.aculo.us dragdrop 8.7.3 GWT ActiveWidgets grid 8.8 9 GWT JUnit 9.1 JUmt 9.1.1 JUnit9.1.2 9.1.3 jUnit 9.2 GWT JUnit 9.2.1 9.2.2 junitCreator 9.2.3 9.3 10 Request Builder 10.1 Get Post 10.1.1 URL 10.1.2 Get方法和Post方法10.2 用Request Builder实现远程调用10.3 用Request Builder读取XML数据10.4 本 11 GWT JSON11.1 JSON 11.2 GWT JSON11.2.1 JSONParser JSON II.2.2 JSONValue 11.2.3 JSONString, JSONBoolean, JSONNumber  $JSDNN$ ull 11.2.4 JSONArray 11.2.5 JSONObject 11.3 JSON 11.4 12  $12.1$   $12.2$   $12.3$   $12.3$   $12.3$   $12.3$   $12.3$   $12.3$   $12.3$   $12.3$   $12.3$   $12.3$   $12.3$   $12.3$   $12.3$   $12.3$   $12.3$   $12.3$   $12.3$   $12.3$   $12.3$   $12.3$   $12.3$   $12.3$   $12.3$   $12.3$   $12.3$   $12.3$   $12.3$   $12.3$   $12.3$   $12.$ 12.3.1 Google AJAX Feed API 12.3.2 Google AJAX Feed API 12.3.3 Google AJAX Google AJAX GWT<br>ed API 12.4 13 GWT13.1 GWT 13.2 GWT Feed API 12.4 13 GWT13.1 GWT 13.2 GWT 13.2.1 13.2.2 13.3 GWT 13.3.1 13.3.2 GWT 134 keyCode

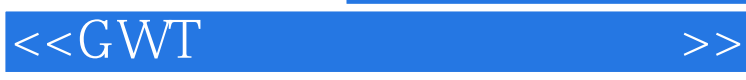

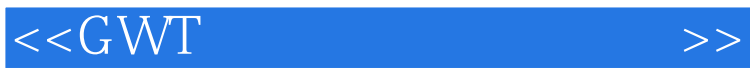

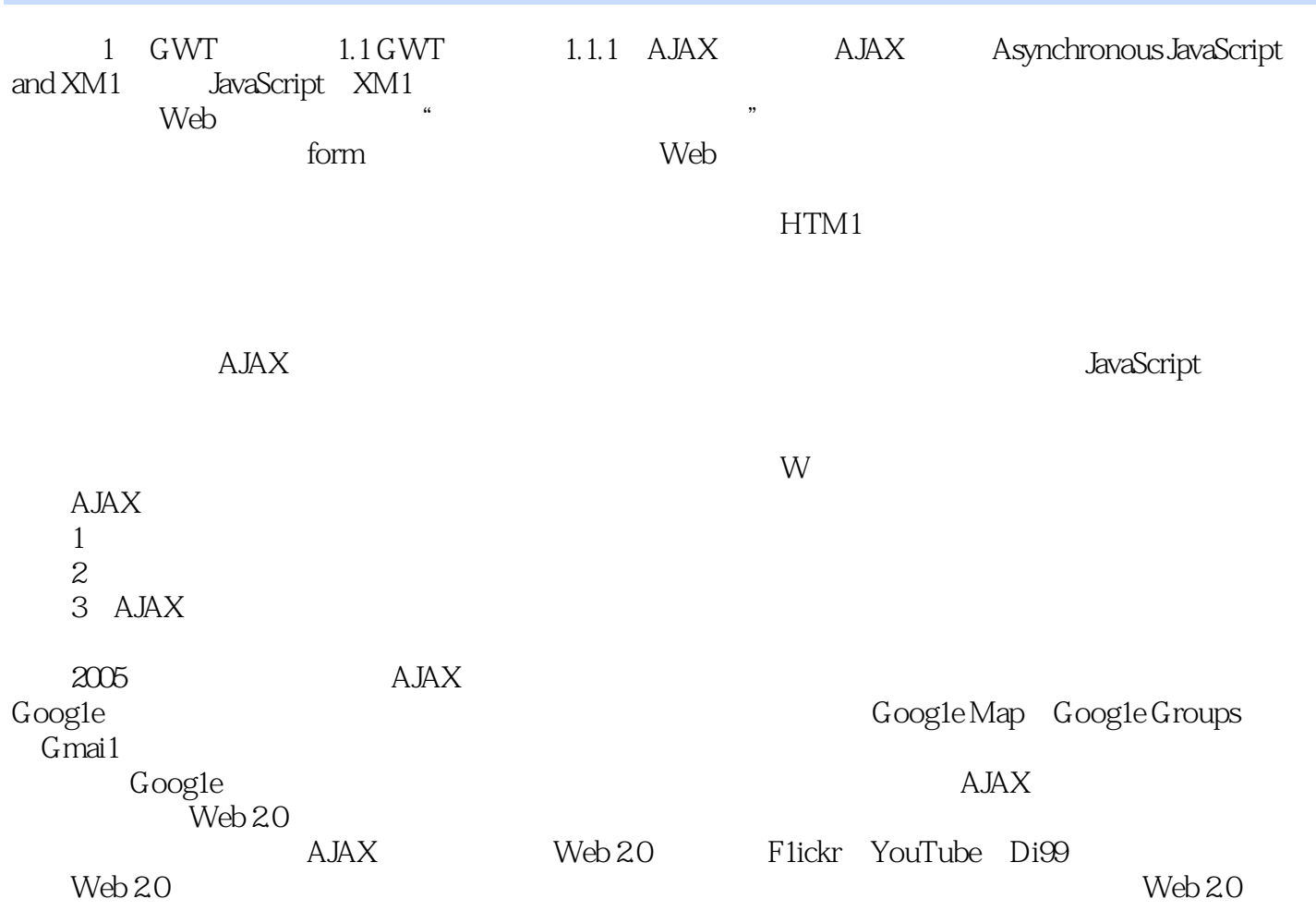

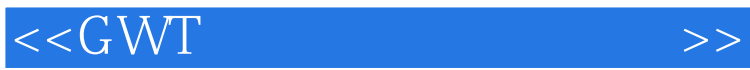

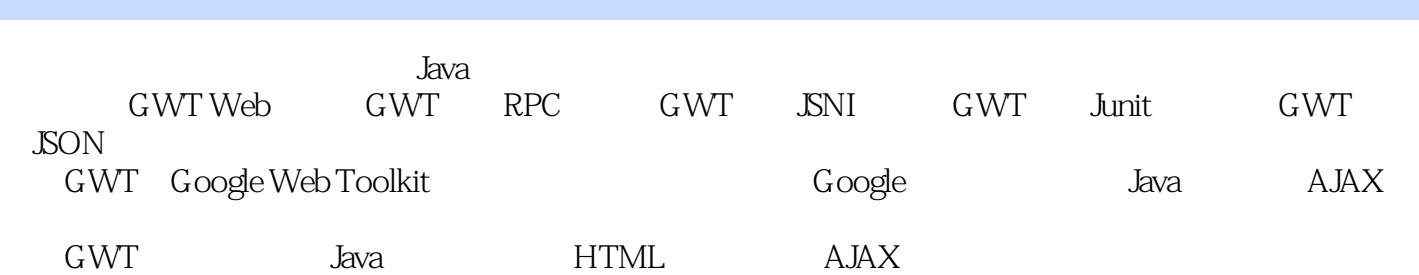

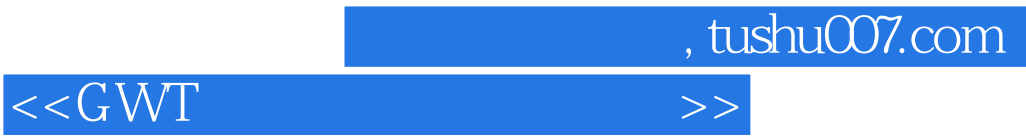

本站所提供下载的PDF图书仅提供预览和简介,请支持正版图书。

更多资源请访问:http://www.tushu007.com